# **Moderne Systemadministration**

**Modern Art der Systemadministration mit Perl**

**[Alvar C.H. Freude:](http://alvar.a-blast.org/) Modern Art der Systemadministration mit Perl | 11. Deutscher Perl-Workshop – Frankfurt a.M. – 27. Februar 2009** 

# **Über den Autor (1)**

- **A. Nonymous alias Unknown alias Max Mustermann**
	- **Unix-Systemadministrator mit Europas größter Websphere Installation mit mehreren tausend J2EE Applikations-Servern**
	- **Vom Chef gab es leider keine Genehmigung, dass der Mitarbeiter selbst auftreten darf …**

# **Über den Autor (2)**

- **Alvar C.H. Freude**
	- **Berät obigen Dienstleister in Sachen Perl**
	- **Freiberuflicher Trainer, Software-Entwickler, Berater**
	- **<http://www.perl-blog.de/>**
	- **[http://alvar.a-blast.org/](http://alvar.a-blast.org)**
	- **alvar@a-blast.org**

### **Um was geht es**

- **\* Komplexe Infrastruktur mit rund 5000 Application-Servern / Websphere**
- **Plattform: AIX, Sun Solaris**
- **Lokale Entwicklungsplattform: Windows XP**
- **\* Skripte laufen auf zentralen Konfigurationsdiensten unter Solaris**
- **Skripte generieren Jobs und Konfigurations-Informationen**

# **Bisherige Lösung**

### **Alt: Monolithischer Code**

- **Hauptanwendung:** 
	- **eine .pl-Datei**
	- **9645 Zeilen Code**
	- **Mit Subs, strict, warnings, einige Module**
		- **trotzdem schwer wartbar**
	- **\*** Keine Tests

### **Nun: modularer Code**

### **Viele neue Funktionen wurden verlangt, XML usw.**

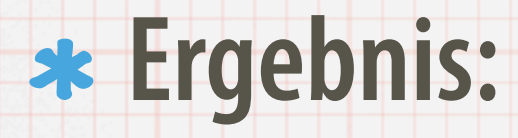

- **51 Perl-Module**
- **22883 Zeilen Code inkl. POD**
- **12708 ohne POD**
- **500 generierte Module**
- **6752 Zeilen Test-Code**

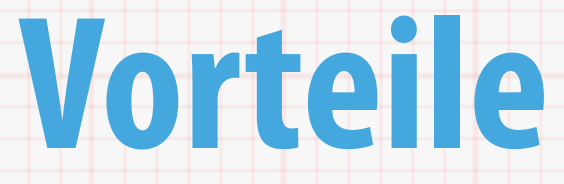

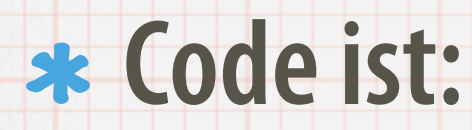

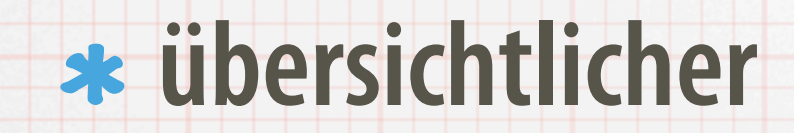

#### **besser wartbar**

- **testbar**
- **erweiterbar**
- **Niedrigere Fehlerrate**
- **bessere Handhabung**

### **Nachteile**

#### **Höhere Komplexität:**

- **Durch OO, viele Module, viele kleine Dateien**
- **Man muss sich auskennen und Doku lesen, um mal eben was zu ändern**
	- **Trial and Error nicht möglich**
		- **letztendlich wieder ein Vorteil!**

# **Ergebnis Vor-/Nachteile**

- **Insgesamt überwiegen die Vorteile eindeutig**
	- \* Nur so sind Erweiterungen einfach implementierbar
	- **Bessere Trennung zwischen den einzelnen Bereichen**
	- **Auf Änderungen kann schneller und sicherer reagiert werden.**

# **Genutzte Umgebung**

- **Entwicklungssystem Windows XP**
	- **Strawberryperl**
	- **Eclipse+Perl-Plugin**
	- \* Subversion
		- **Datenbank Original mit Oracle**
			- **Bei den Tests mit SQLite simuliert**
			- **oder via JDBC gegen eine Entwicklungsdatenbank**

# **Arbeitsweisen**

#### **Genutzte Arbeitsweisen und Module**

**[Alvar C.H. Freude:](http://alvar.a-blast.org/) Modern Art der Systemadministration mit Perl | 11. Deutscher Perl-Workshop – Frankfurt a.M. – 27. Februar 2009** 

### **Module::Starter und Module::Build**

- **Ein Skript nutzt Module::Starter, Module::Starter::Smart und Module::Starter::PBP, um neue Module anzulegen**
	- **angepasste Templates**
	- **Speicherung von Name und E-Mail-Adresse vom Autor**
- **Module::Build als Build-System**
	- **aber nur zum Ausführen der Tests und Coverage-**
		- **Analyse**

# **Tests und Coverage-Analyse**

- **Über 1500 einzelne Tests in 35 Test-Skripten**
	- **Teilweise 100% Testabdeckung**
	- **Manche Teil-Altlasten keine oder kaum Tests**
	- **Voll-Altlasten keine Tests**
- **Vorteil: viele potentielle oder tatsächliche Fehler entdeckt**
- **Durch fehlende Tests blieb aber auch so mancher Fehler unentdeckt**

### **Was ist hier falsch?**

```
my $config_data = $self->dbh->resultset("config_delta")->search(
\left\{\right. stage => $app->stage || die "Stagename fehlt\n",
    release => $app->release || die "Anwendungs-Release fehlt\n",
    region => $app->region || die "Region fehlt\n",
    });
```
### **Das macht der Code:**

```
my $config_data = $self->dbh->resultset("config_delta")->search(
\left\{\right. stage => $app->stage || die
 ( 
                  "Stagename fehlt\n",
                  "release",
                  $app->release || die
b () () () () () ()
                      "Anwendungs-Release fehlt\n", 
                      "region", 
                      $app->region || die "Region fehlt\n"
experience of the contract of the contract of the contract of the contract of the contract of the contract of
                  ),
     });
```
### **So funktioniert es wie gewollt**

```
my $config_data = $self->dbh->resultset("config_delta")->search(
\left\{\begin{array}{c} \end{array}\right\} stage => ( $app->stage || die "Stagename fehlt\n" ),
 release => ( $app->release || die "Anwendungs-Release fehlt\n" ),
    region => ( $app->region || die "Region fehlt\n" ),
    });
```
### **Vorteile von Tests**

- **Tests und die Nutzung von Devel::Cover helfen, auch subtilere Fehler zu finden**
- **Tests finden Fehler in Programm-Teilen, die nicht so häufig genutzt werden**
- **\* Stellt klar, dass einmal funktionierendes weiterhin funktioniert**

### **Nachteile von Tests**

- **Es ist erstmal nicht eingängig, dass es insgesamt Zeit erspart:**
	- **Es ist erstmal mühsam**
- **Wer dabei ist, Perl zu lernen und sich dann auch noch ins Testing einarbeiten muss …**
- **Big Vorteile der Testabdeckung sind in der Produktion schwer zu verkaufen**

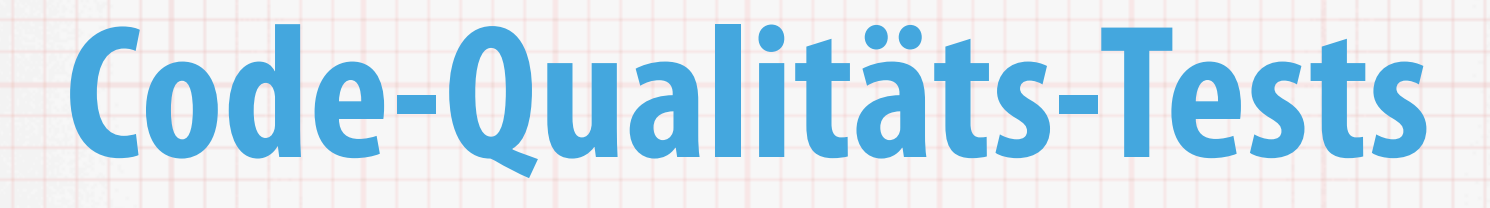

- **Perl::Critic und Test::Perl::Critic helfen, Codierungs-Regeln einzuhalten**
	- **Severity 3 ist (mit wenigen Ausnahmen) gut schaffbar**
	- **In die Tests integriert, kaum weiterer Aufwand**
- **Bessere Wartbarkeit durch erzwungeneren besseren Code**
	- **z.B. explizitier Import**

### **Performance-Problem mit Windows**

- **\* Dank Virenscannern ist unter Windows der Umgang mit Dateien oft langsam**
- **Devel::Cover ist zusammen mit Perl::Critic besonders langsam**
	- **Kein Perl::Critic wenn testcover läuft**
	- if ( \$INC{'Devel/Cover.pm'} ) { ... }

### **Code-Formatierung**

#### **Einsatz von Perl::Tidy zur Code-Formatierung**

- **Einheitlicher Stil bei allen Entwicklern**
- **automatisiert bessere Übersicht**
- \* Command-Shift-F ist schnell machbar ...

# **Objektorientierung**

- **Objektorientierung mit Class::Accessor**
	- **Macht die Erzeugung von Accessoren zum Kinderspiel**
	- **Aber keine Inside-Out-Objekte**
	- **object->method und \$object->{method} funktionieren**
		- **=> Aufpassen**
- **Moose bietet mehr, wäre besser, ist modern**

### **Datenbanken**

#### **Nutzung von DBIx::Class**

#### \* Komfortabel

- **Weiterreichen von Datenbankabfragen trivial**
	- **Wäre mit SQL nur manuell machbar**
- **\*** Nicht für alles eingesetzt, Altlasten laufen mit bisherigem **selbstentwickeltem (Monster-)Wrapper mit knapp 70000 Zeilen Code: jede Spalte ist eine manuell geschriebene Methode …**

# **Logging mit Log::Log4perl**

- **Ersetzt ein altes, manuelles Logging**
	- \* Komfortabler
	- **Mehr Funktionalität**
	- **Einfacher**
	- **Deutlich flexibler**

## **Dokumentation mit POD**

- **Umfangreiches POD, u.a. mit API-Dokumentation**
	- **sehr hilfreich**
	- **HTML-Variante leicht erstellbar**
	- **Für Perl-Entwickler alles am gewohnten Ort**
- **Pod::ProjectDocs erzeugt Komplette Dokumentation**

# **Vererbung beim CLI**

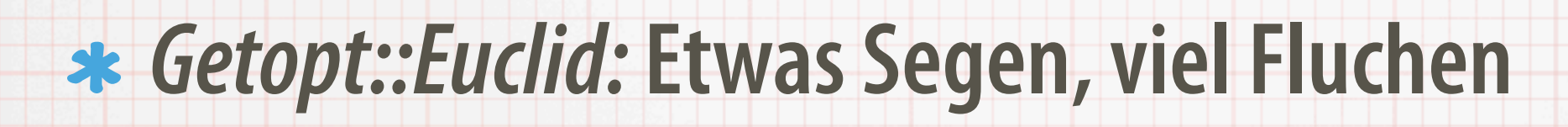

#### **Vererbung möglich**

WAS::CommandLine # Standard-CLI-Schnittstelle WAS::CommandLine::JyBox # Definition für eine Anwendung WAS::CommandLine::Fonet2PCE # Definition für eine andere A.

**Damian Conway-Modul!**

**Fehlerhaft, keine Reaktion auf Bugreports/Patches**

# **Die Goldene Kombination**

#### **PAR und CPAN::Mini machen die CPAN-Nutzung**

**möglich**

**[Alvar C.H. Freude:](http://alvar.a-blast.org/) Modern Art der Systemadministration mit Perl | 11. Deutscher Perl-Workshop – Frankfurt a.M. – 27. Februar 2009** 

# **Bisher CPAN nicht nutzbar**

- **Installation durch Firewall nicht möglich**
	- **Also: Modul manuell runterladen, Abhängigkeit feststellen, diese manuell runterladen, Abhängigkeiten feststellen, …**
	- **Das ist vollkommen unpraktikabel**
		- **Und oft ein Grund, kein CPAN zu nutzen**

# **Die Lösung: Lokaler Mirror**

#### **Lokaler CPAN-Mirror mit CPAN::Mini**

**via Webserver oder via file:// Protokoll**

#### **Vorsicht mit Viren-Scannern**

**Test-Virus z.B. im ClamAV-Modul**

\* Viren-Admin sollte den EICAR-"Virus" kennen ...

# **Deployment mit PAR**

- **Installation aller genutzten und eigenen Module auf Zielsystemen kann aufwendig sein**
	- **\* Sehr einfache Verteilung mit PAR!**
	- **Etwas Aufwand bei weiteren Daten-Files**
- **Weiterer Vorteil: Isolation einzelner Anwendungen**
	- **Jede kriegt ihr eigenes PAR**

# **Problem Plattformabhängigkeit**

- **Es lassen sich auch die architekturabhängigen Daten ablegen**
	- **Pro Plattform Compiler nötig**
- **In der Praxis Ärger mit Solaris 8 und Solaris 10:** 
	- \* Die mit Solaris 10 erstellten Module laufen auch mit **Solaris 8**
	- **Aber: Eine Abhängigkeit benötigte die LibXML2 in anderer Version bei Solaris 8 als bei Solaris 10**

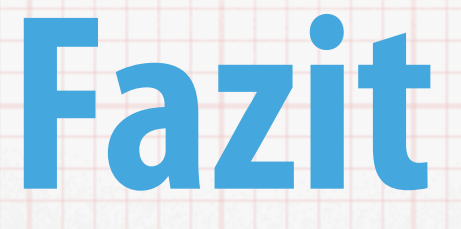

#### **Der Psyhopath mit der Kettensäge wurde weitgehend abgewehrt, schwebt aber gelegentlich (vor allem bei Altlasten) noch im Hintergrund**

**[Alvar C.H. Freude:](http://alvar.a-blast.org/) Modern Art der Systemadministration mit Perl | 11. Deutscher Perl-Workshop – Frankfurt a.M. – 27. Februar 2009** 

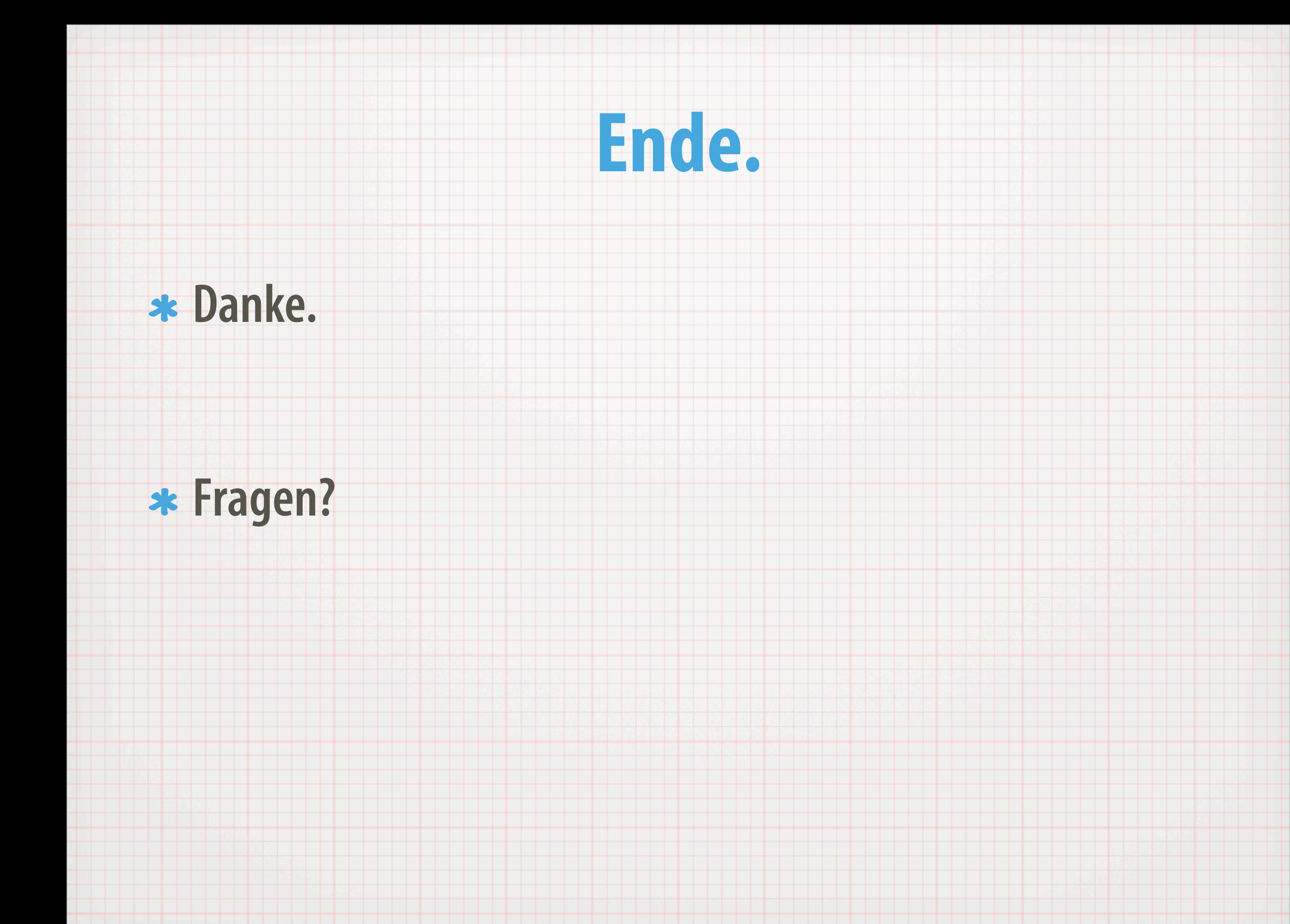